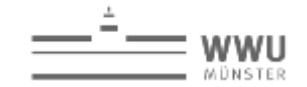

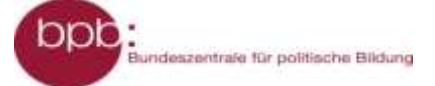

# **M 04.07 FILTERBUBBLE ODER FILTERBLASE**

*"Hey, wieso sieht denn sein Suchergebnis ganz anders aus? – Kein Ahnung, hab doch das Gleiche gemacht, wie du."*

Macht einmal einen Test: Vergleicht eure Treffer einer Google-Suche mit denen eures Sitznachbarn/ eurer Sitznachbarin – wichtig ist, dass ihr genau den gleichen Suchbegriff eingebt und jeweils euer eigenes Gerät (Smartphone, Tablet) nutzt, mit dem ihr auch sonst im Internet unterwegs seid. Fällt euch etwas auf?

Es ist euch sicher auch schon aufgefallen, dass ihr im Internet z.B. bei Amazon oder Google häufig z.B. auch bei Werbung, Kaufempfehlungen, News etc. genau die Dinge angezeigt bekommt, die zu euren eigenen Interessen und Einstellungen passen. Ein ähnliches Phänomen gibt es bei Facebook. Hier bekommt man am ehesten die Newsfeed/Nachrichten angezeigt, die zum eigenen Profil und Nutzungsverhalten am besten passen.

#### *Wie kann das sein?*

-

Wenn wir im Internet unterwegs sind, hinterlassen wir Spuren. Welche Seiten wir besuchen, welche Suchbegriffe wir in eine Suchmaschine eingeben, auf welche Links wir klicken, ja sogar, wie lange wir uns bestimmte Inhalte anschauen und auch mit welchem Gerät und Browser – all diese Daten über uns werden gespeichert und dann von Google<sup>1</sup>, Facebook und Co genutzt, um uns personalisierte Inhalte anzuzeigen, d.h. Inhalte, die uns – nach deren Berechnung – am meisten interessieren.

Die Berechnung erfolgt über einen Algorithmus<sup>2</sup>, der für uns Nutzerinnen und Nutzer die Menge der ganzen Inhalte schon einmal vorsortiert und die Sachen für uns herausfiltert, die für uns (vermutlich) interessant und relevant sind. Wie der Algorithmus bei Facebook genau arbeitet, ist - außer Facebook natürlich - niemandem bekannt, aber man kann einige Faktoren benennen, die mit entscheidend sind, ob eine Nachricht für uns als relevant und interessant eingestuft wird und damit weit oben angezeigt wird, oder nicht:

- **Nähe**: Wie gut kennen bzw. wie intensiv kommunizierten und interagieren wir mit dem Urheber des Posts?
- **Beliebtheit**: Wie beliebt ist der Post (Anzahl der Klicks und Shares) bei anderen?
- **Vorlieben**: Welche Art von Post bevorzugen wir?
- **Aktualität**: Wann wurde der Eintrag gepostet? (Ist er neu oder schon älter?)

Dass Inhalte im Internet für uns schon vorab nach bestimmten Kriterien gefiltert werden und wir gar nicht mehr alles unbeeinflusst angezeigt bekommen, das ist auch dem Journalisten Eli Pariser<sup>3</sup> aufgefallen. In seinem Buch " *The Filter Bubble: What The Internet Is Hiding From You*" (2011) hat er das Phänomen und seine Auswirkungen genauer erläutert. Er vergleicht den Effekt der vorgefilterten Wirklichkeit mit einer

<sup>3</sup> In einem Vortrag (engl. mit dt. Untertiteln) beschreibt Eli Pariser, wie er auf das Phänomen der Filterbubble gestoßen ist: [https://www.ted.com/talks/eli\\_pariser\\_beware\\_online\\_filter\\_bubbles?language=de](https://www.ted.com/talks/eli_pariser_beware_online_filter_bubbles?language=de)

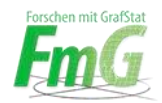

<sup>&</sup>lt;sup>1</sup> Informationen zur personalisierten Suche bei Google: [https://googleblog.blogspot.de/2009/12/personalized](https://googleblog.blogspot.de/2009/12/personalized-search-for-everyone.html)[search-for-everyone.html;](https://googleblog.blogspot.de/2009/12/personalized-search-for-everyone.html) Einsehen der eigenen Aktivitäten bei Google kann man hier: <https://myactivity.google.com/?hl=de>

<sup>2</sup> *Algorithmus* = Rechenvorgang nach einem bestimmten [sich wiederholenden] Schema;. Wie der Algorithmus bei Facebook funktioniert, erklärt sehr anschaulich ein Animationsfilm der Süddeutschen Zeitung: <http://gfx.sueddeutsche.de/apps/e502288/www/>

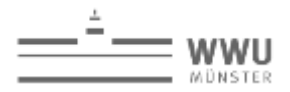

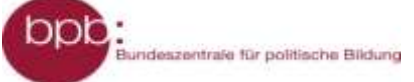

(Meinungs-)Blase, in der wir Nutzer uns befinden und hat so den Begriff der Filterbubble (Filterblase) geprägt.

Algorithmen kreieren also eine maßgenschneiderte vorsortierte Internetwirklichkeit speziell für uns und bestimmen damit maßgeblich unser Bild von der Wirklichkeit im Netz. Unbeliebte Inhalte werden nach und nach aussortiert und vornehmlich die Inhalte gezeigt, die wir sehen wollen und die unserer Meinung und unseren Interessen entsprechen.

Vielen Menschen ist dieser Mechanismus gar nicht bewusst.

Ganz hilflos ausgeliefert ist man der Filterbubble allerdings nicht. Man kann selbst etwas dagegen tun und sich aus der Filterbubble befreien. Zum einen kann man schon mal die Spuren, die man im Netz hinterlässt, versuchen zu reduzieren, z.B. in dem man Browser (z.B. [Cliqz,](https://cliqz.com/) [Firefox Klar\)](https://www.mozilla.org/de/privacy/firefox-klar/) und Suchmaschinen (z.B. [ixquicks,](https://www.ixquick.com/) [Duckduckgo,](https://duckduckgo.com/) oder die Metasuchmaschine [Unbubble\)](https://www.unbubble.eu/de-DE/) benutzt, die möglichst wenig oder gar keine Daten über das Surfverhalten speichern und weitergeben. Wer doch Google weiter nutzen möchte, sollte wenigstens der [personalisierten Suche von Google](https://googleblog.blogspot.de/2009/12/personalized-search-for-everyone.html) explizit widersprechen. Generell ist es ratsam, regelmäßig die eigene Browserhistorie sowie die Cookies zu löschen. Und wer über den Tellerrand schaut und sich auch die Meinung derer interessiert, die eine andere Meinung haben, landet sehr unwahrscheinlich in der Filterbubble.

## **Arbeitsaufträge (Lerntempoduett):**

Einzelarbeit:

- 1. Lies den Text sorgfältig und markiere die zentralen Begriffe. Notiere in eigenen Stichworten wichtige Zusammenhänge. Berücksichtige dabei folgende Fragen:
	- *a. Was ist eine Filterbubble? Wie "funktioniert" sie?*
	- *b. Was ist die Wirkung einer Filterbubble?*
	- *c. Wie kann man sich vor der Filterbubble News schützen? – Maßnahmen*
- 2. Erstelle nun einen Steckbrief zum Phänomen "Filter Bubble", der wichtige Merkmale und Zusammenhänge verdeutlicht. (Der Steckbrief kann auch gezeichnete Elemente enthalten.)
- 3. Wenn du fertig bist, signalisiere dies durch Aufstehen und bilde ein Paar mit jemandem, der den anderen Text schon fertig bearbeitet hat.

### Partnerarbeit:

- 1. Erläutert euch abwechselnd eure Texte mithilfe eurer Steckbriefe und Visualisierungen. Klärt noch offene Fragen und recherchiert ggf. weitere Informationen über die Linkliste.
- 2. Überlegt gemeinsam, welche Auswirkungen die Filterbubble auf die Bundestagswahl 2017 haben könnte.

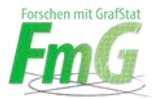

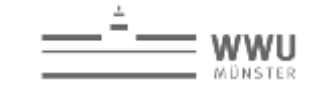

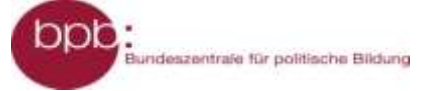

## **Linktipps:**

Falls du dich weiter über die Filterbubble informieren möchtest, findest du hier hilfreiche Links:

## **Hintergrundinformationen zur Filterbubble:**

- **Fakefilter** gibt hilfreiche Infos zur Filterblase: [https://www.youtube.com/watch?v=bXSy5ltxZjA&index=8&list=PLhcPYiA7iGUGoR](https://www.youtube.com/watch?v=bXSy5ltxZjA&index=8&list=PLhcPYiA7iGUGoRDSiWdD398S99JLNPzdM) [DSiWdD398S99JLNPzdM](https://www.youtube.com/watch?v=bXSy5ltxZjA&index=8&list=PLhcPYiA7iGUGoRDSiWdD398S99JLNPzdM)
- Charlotte Gnändiger (WDR) präsentiert für **#kurzerklärt**: Wie Filterblasen die Demokratie gefährden: [https://www.tagesschau.de/multimedia/kurzerklaert/kurzerklaert-filterblase-](https://www.tagesschau.de/multimedia/kurzerklaert/kurzerklaert-filterblase-101.html)[101.html](https://www.tagesschau.de/multimedia/kurzerklaert/kurzerklaert-filterblase-101.html)
- Humoristisch aber gut nachvollziehbar erklärt die Satiresendung **extra 3** (NRD), wie die Filterblase auf Facebook funktioniert: <https://www.youtube.com/watch?v=TD6DWEnGcQo>
- Fließdiagramm: How Internet Users Create Their Own Filter Bubbles (Infographic): [http://fbadcademy.com/2016/06/how-internet-users-create-their](http://fbadcademy.com/2016/06/how-internet-users-create-their-own-filter-bubbles-infographic/)[own-filter-bubbles-infographic/](http://fbadcademy.com/2016/06/how-internet-users-create-their-own-filter-bubbles-infographic/)

## **Wie man sich aus der Filterblase befreien kann:**

- Nils Kinkel und Bettina Less von NDR-Info: Wie geht's raus aus der Facebookb-Filterblase (Januar 2017): [http://www.ndr.de/nachrichten/netzwelt/Wie-gehts](http://www.ndr.de/nachrichten/netzwelt/Wie-gehts-raus-aus-der-Facebook-Filterblase,filterblase100.html)[raus-aus-der-Facebook-Filterblase,filterblase100.html](http://www.ndr.de/nachrichten/netzwelt/Wie-gehts-raus-aus-der-Facebook-Filterblase,filterblase100.html)
- SPON: Datenschutz im Web: Wie Sie sich vor Google verstecken: [http://www.spiegel.de/netzwelt/netzpolitik/datenschutz-im-web-wie-sie-sich-vor](http://www.spiegel.de/netzwelt/netzpolitik/datenschutz-im-web-wie-sie-sich-vor-google-verstecken-a-665613.html)[google-verstecken-a-665613.html](http://www.spiegel.de/netzwelt/netzpolitik/datenschutz-im-web-wie-sie-sich-vor-google-verstecken-a-665613.html)

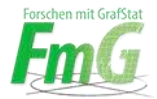